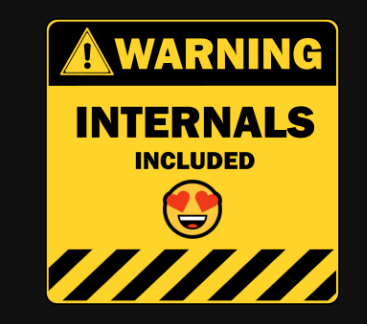

# .NET GC Internals

#### Introduction

**@konradkokosa / @dotnetosorg**

# About me

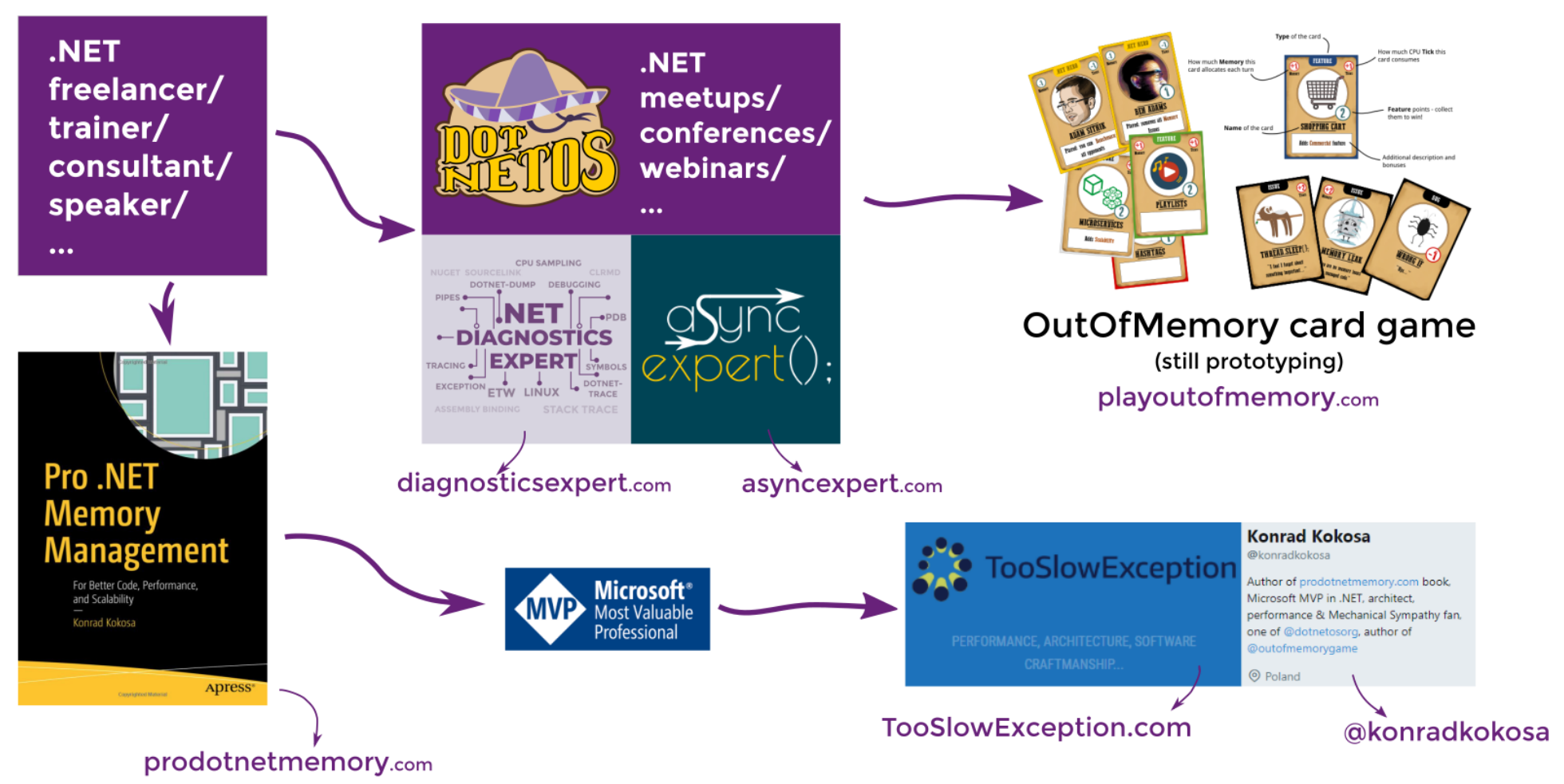

• what it is NOT...?

what it is NOT...?

practical debugging/diagnosing/measuring series

- what it is NOT...?
	- practical debugging/diagnosing/measuring series
	- practical best-practices programming series

- what it is NOT...?
	- practical debugging/diagnosing/measuring series
	- practical best-practices programming series
- what it is...?

- what it is NOT...?
	- practical debugging/diagnosing/measuring series
	- practical best-practices programming series
- what it is...?
	- $\circ$  in DEPTH explanation of the most important .NET GC parts  $\bigcircled{3}$

- what it is NOT...?
	- practical debugging/diagnosing/measuring series
	- practical best-practices programming series
- $\bullet$  what it is...?
	- $\circ$  in DEPTH explanation of the most important .NET GC parts  $\mathbb{Q}$
	- the thing that is **always** too short during trainings due to the lack of time...

- what it is NOT...?
	- practical debugging/diagnosing/measuring series
	- practical best-practices programming series
- what it is...?
	- $\circ$  in DEPTH explanation of the most important .NET GC parts  $\mathbb{Q}$
	- the thing that is **always** too short during trainings due to the lack of time...
	- "interactive ~1h lectures" ad hoc drawings, **do not hesitate** to Q&A

- what it is NOT...?
	- practical debugging/diagnosing/measuring series
	- practical best-practices programming series
- what it is...?
	- $\circ$  in DEPTH explanation of the most important .NET GC parts  $\mathbb{Q}$
	- the thing that is **always** too short during trainings due to the lack of time...
	- "interactive ~1h lectures" ad hoc drawings, **do not hesitate** to Q&A
	- a preliminary material before future trainings

#### 01. .NET GC Internals - Introduction

This module agenda:

- mini-series roadmap
- fundamentals
	- manual vs automatic memory management
	- o reference counting and... a little of Rust
	- tracing Garbage Collection
- GC in .NET basics
	- types
	- history
- first dive into the .NET 5 runtime source code
	- building & debugging CoreCLR
	- $\circ$  gc.cpp  $\bigcirc$
- materials

#### .NET GC Internals

Agenda:

- Introduction
	- roadmap and fundamentals, source code, ...
- **Mark** phase
	- $\circ$  roots, object graph traversal, mark stackc, mark/pinned flag, mark list<sup>\*</sup>, ...
- **Concurrent Mark** phase
	- o mark array/mark word, concurrent visiting, floating garbage, write watch list, ...
- **Plan** phase
	- gap, plug, plug tree, brick table, pinned plug, pre/post plug, ...
- **Sweep** phase
	- o free list threading, concurrent sweep, ...
- **Compact** phase
	- *relocate* references, compact, ...
- **Generations**
	- o physical organization, card tables, ...
- **Allocations**
	- o bump pointer allocator, free list allocator, allocation context, ...
- $\bullet$  ...?!

## Fundamentals

## Explicit allocation/deallocation

```
#include<stdio.h>
int main()
{
     int *ptr;
     ptr = (int*)malloc(sizeof(int));
    if (ptr == 0)\{ printf("ERROR: Out of memory\n");
         return 1;
     }
    *ptr = 25; printf("%d\n", *ptr);
     free(ptr);
     return 0;
}
```
Dangers:

## Explicit allocation/deallocation

```
#include<stdio.h>
int main()
{
     int *ptr;
     ptr = (int*)malloc(sizeof(int));
    if (ptr = 0)
    \{ printf("ERROR: Out of memory\n");
         return 1;
     }
    *ptr = 25; printf("%d\n", *ptr);
     free(ptr);
     return 0;
}
```
Dangers:

- Memory leak
- Dangling pointer

Garbage Collector – the old concept:

Garbage Collector – the old concept:

- John McCarthy. Recursive functions of symbolic expressions and their computation by machine. -1958
- George E. Collins. A method for overlapping and erasure of lists. 1960

Garbage Collector – the old concept:

- John McCarthy. Recursive functions of symbolic expressions and their computation by machine. -1958
- George E. Collins. A method for overlapping and erasure of lists. 1960

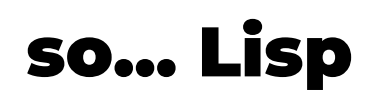

- reference counting
- tracing

- reference counting
- tracing
- [Rust](https://www.rust-lang.org/)

- for every object, maintain a *counter* of *references* pointing to it
- C++ "shared pointers":

```
int main()
{
 std::shared_ptr<Foo> sh2(new Foo);
std::count \ll sh2.user_count() \ll '\n'}
```
- COM
- $\bullet$  ...

- pros:
	- deterministic/immediate deallocation
	- incremental work
	- o simple implementation (well...)

- pros:
	- deterministic/immediate deallocation
	- incremental work
	- simple implementation (well...)
- cons:
	- mutator's overhead

- pros:
	- deterministic/immediate deallocation
	- incremental work
	- o simple implementation (well...)
- cons:
	- o mutator's overhead although "recent work narrowed the gap between reference counting and the fastest tracing collectors to **within 10%**"

- pros:
	- deterministic/immediate deallocation
	- incremental work
	- o simple implementation (well...)
- cons:
	- o mutator's overhead although "recent work narrowed the gap between reference counting and the fastest tracing collectors to **within 10%**"
	- cyclic references

- pros:
	- deterministic/immediate deallocation
	- incremental work
	- simple implementation (well...)
- cons:
	- o mutator's overhead although "recent work narrowed the gap between reference counting and the fastest tracing collectors to **within 10%**"
	- cyclic references
- unless something more sophisticated:
	- o deferred [reference](https://www.memorymanagement.org/glossary/d.html) counting avoiding counting reference stored on the stack
	- mixed Python (and you can disable the GC)
	- o RC Immix Taking Off the Gloves with [Reference](https://www.researchgate.net/publication/262397493_Taking_Off_the_Gloves_with_Reference_Counting_Immix) Counting Immix paper, '2013

```
let s1 = String::from("hello");
let s2 = s1;
```

```
println!("{}, world!", s1);
```

```
let s1 = String::from("hello");let s2 = s1;
println!("{}, world!", s1);
error<sup>[E0382]</sup>: use of moved value: `s1`
  --> src/main.rs:5:28
\blacksquare3 \mid let s2 = s1;
                   -- value moved here
\overline{4}5 | println!("{}, world!", s1);
                                                 | ^^ value used here after move
\blacksquare= note: move occurs because `s1` has type `std::string::String`, which does<br>= note: move occurs because `s1` has type `std::string::String`, which does
\begin{array}{ccc} | & & \cdots \\ | & & \end{array} = note: move occurs because `s'<br>not implement the `Copy` trait
```

```
fn main() {
   let s = String::from("hello"); // s comes into scope
    takes_ownership(s); // s's value moves into the function...
                                   // ... and so is no longer valid here
}
fn takes_ownership(some_string: String) { // some_string comes into scope
     println!("{}", some_string);
} // Here, some_string goes out of scope and `drop` is called. The backing
  // memory is freed.
```

```
fn main() {
     let s = String::from("hello");
     use(&s);
}
fn use(some_string: &String) {
     // …
}
```
## Tracing

occasionally trace what is being used and reclaim unused memory

## Tracing

- occasionally trace what is being used and reclaim unused memory
- pros:
	- simple to use
	- "faster" smaller mutators' overhead, only occasional pauses
	- handles cyclic references out of the box

## Tracing

- occasionally *trace* what is being used and reclaim unused memory
- pros:
	- simple to use
	- "faster" smaller mutators' overhead, only occasional pauses
	- handles cyclic references out of the box
- cons:
	- non-deterministic deallocation
	- o not completly "pauseless"
	- hard to implement

There are various runtimes but a few GC implementations:

- .NET Framework
- .NET Core/.NET 5
- Mono
- .NET Compact Framework
- Silverlight

There are various runtimes but a few GC implementations:

- .NET Framework
- .NET Core/.NET 5
- Mono
- .NET Compact Framework
- Silverlight

And in .NET Framework/Core we have four main GCs "flavours" available:

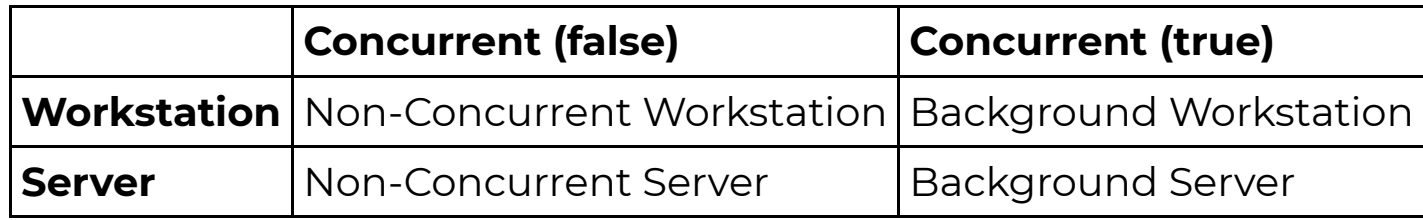

There are various runtimes but a few GC implementations:

- .NET Framework
- .NET Core/.NET 5
- Mono
- .NET Compact Framework
- Silverlight

And in .NET Framework/Core we have four main GCs "flavours" available:

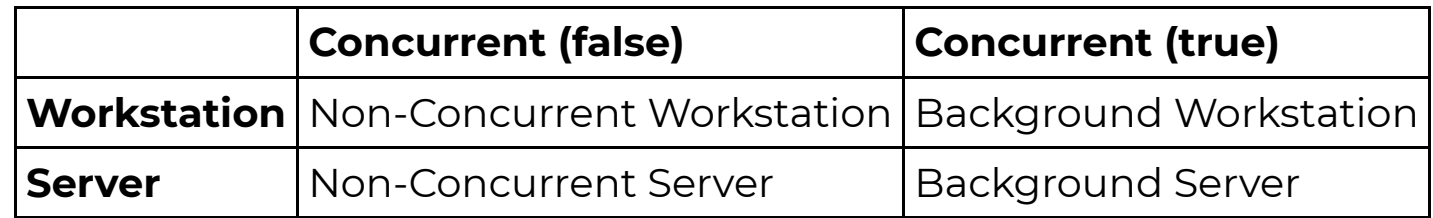

They are all some (important) modifications of **the tracing garbage collection, without reference counting usage**.

application "type":

- application "type":
	- Workstation designed for responsiveness needed in interactive, UI-based applications
		- pauses as short as possible
		- good citizen in the whole interactive environment single Managed Heap (and up to single CPU core usage)

- application "type":
	- Workstation designed for responsiveness needed in interactive, UI-based applications
		- pauses as short as possible
		- good citizen in the whole interactive environment single Managed Heap (and up to single CPU core usage)
	- o Server designed for simultaneous, request-based processing
		- maximizing throughput
		- "give me all" citizen in the system multiple Managed Heaps and GC threads

- application "type":
	- Workstation designed for responsiveness needed in interactive, UI-based applications
		- pauses as short as possible
		- good citizen in the whole interactive environment single Managed Heap (and up to single CPU core usage)
	- o Server designed for simultaneous, request-based processing
		- maximizing throughput
		- "give me all" citizen in the system multiple Managed Heaps and GC threads
- concurrency:

- application "type":
	- Workstation designed for responsiveness needed in interactive, UI-based applications
		- pauses as short as possible
		- good citizen in the whole interactive environment single Managed Heap (and up to single CPU core usage)
	- o Server designed for simultaneous, request-based processing
		- maximizing throughput
		- "give me all" citizen in the system multiple Managed Heaps and GC threads
- concurrency:
	- Non-Concurrent simple, "stop the world" and do the job
		- optimal, no-one interrupts

- application "type":
	- Workstation designed for responsiveness needed in interactive, UI-based applications
		- pauses as short as possible
		- good citizen in the whole interactive environment single Managed Heap (and up to single CPU core usage)
	- o Server designed for simultaneous, request-based processing
		- maximizing throughput
		- "give me all" citizen in the system multiple Managed Heaps and GC threads
- concurrency:
	- Non-Concurrent simple, "stop the world" and do the job
		- optimal, no-one interrupts
	- Background some parts of the GC run concurrently with the application
		- **almost pauseless**
		- (currently) non-compacting

#### Non-Concurrent Workstation:

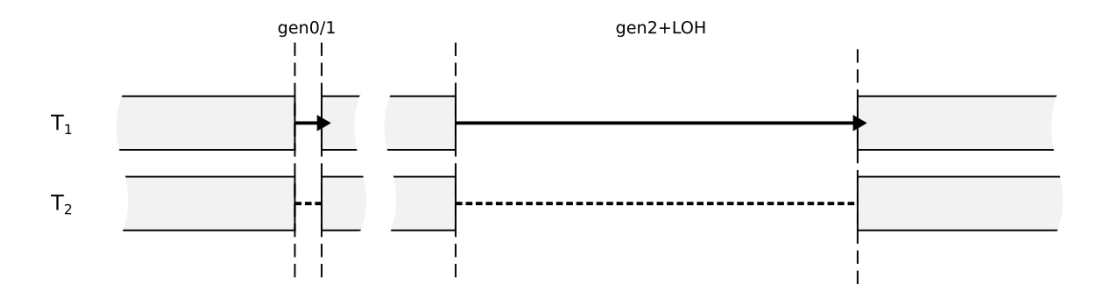

vs

#### Background Server:

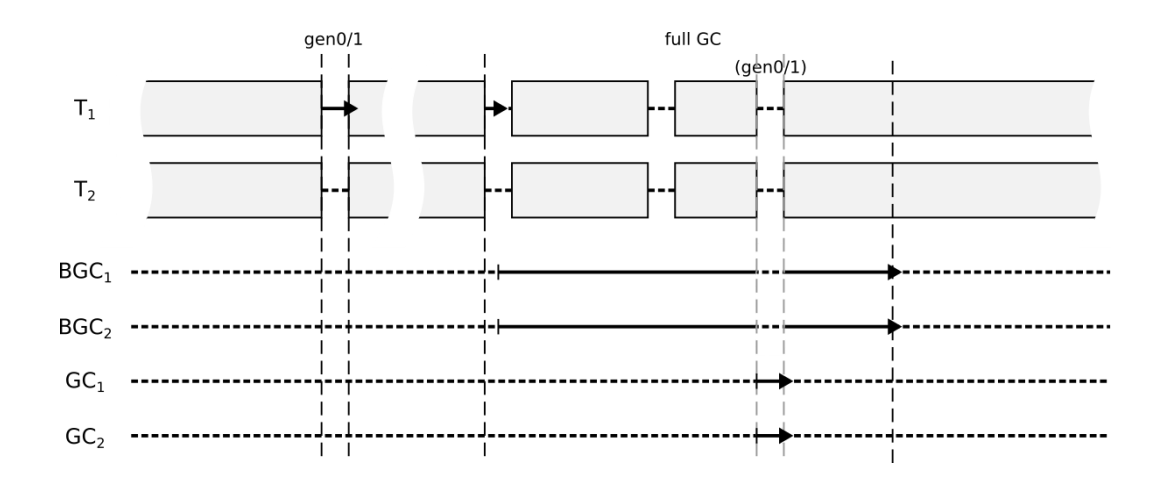

- Patric Dussud is the author of the .NET GC
	- o "My dad collects garbage at Microsoft" Patric Dussud's son

- Patric Dussud is the author of the .NET GC
	- o "My dad collects garbage at Microsoft" Patric Dussud's son
- So the story goes...:

- Patric Dussud is the author of the .NET GC
	- "My dad collects garbage at Microsoft" Patric Dussud's son
- So the story goes...:
	- JScript Microsoft's dialect of the ECMAScript standard (avoiding JavaScript trademark issues :))
		- "four person over a few weekends", with **conservative GC prototype** written by Patric

- Patric Dussud is the author of the .NET GC
	- o "My dad collects garbage at Microsoft" Patric Dussud's son
- So the story goes...:
	- JScript Microsoft's dialect of the ECMAScript standard (avoiding JavaScript trademark issues :))
		- "four person over a few weekends", with **conservative GC prototype** written by Patric
	- -> "JVM" 0.1 Microsoft's experimental JVM implementation based on the same conservative GC prototype

- Patric Dussud is the author of the .NET GC.
	- "My dad collects garbage at Microsoft" Patric Dussud's son
- So the story goes...:
	- JScript Microsoft's dialect of the ECMAScript standard (avoiding JavaScript trademark issues :))
		- "four person over a few weekends", with **conservative GC prototype** written by Patric
	- -> "JVM" 0.1 Microsoft's experimental JVM implementation based on the same conservative GC prototype
	- -> "JVM" 0.2 (Lisp to C++) prototype of a better, generational GC in Lisp (because he felt comfortable in Lisp for experiments). Then **transpiled to C++**.

- Patric Dussud is the author of the .NET GC.
	- "My dad collects garbage at Microsoft" Patric Dussud's son
- So the story goes...:
	- JScript Microsoft's dialect of the ECMAScript standard (avoiding JavaScript trademark issues :))
		- "four person over a few weekends", with **conservative GC prototype** written by Patric
	- -> "JVM" 0.1 Microsoft's experimental JVM implementation based on the same conservative GC prototype
	- -> "JVM" 0.2 (Lisp to C++) prototype of a better, generational GC in Lisp (because he felt comfortable in Lisp for experiments). Then **transpiled to C++**.
	- $\circ \sim$  C++ (CLR) based on the experiments and the same algorithm

- Patric Dussud is the author of the .NET GC.
	- "My dad collects garbage at Microsoft" Patric Dussud's son
- So the story goes...:
	- JScript Microsoft's dialect of the ECMAScript standard (avoiding JavaScript trademark issues :))
		- "four person over a few weekends", with **conservative GC prototype** written by Patric
	- -> "JVM" 0.1 Microsoft's experimental JVM implementation based on the same conservative GC prototype
	- -> "JVM" 0.2 (Lisp to C++) prototype of a better, generational GC in Lisp (because he felt comfortable in Lisp for experiments). Then **transpiled to C++**.
	- ~> C++ (CLR) based on the experiments and the same algorithm
- at the times of ~.NET Framework 2.0 taken over by Maoni Stephens

## .NET Core source code

#### .NET Core source code

- there was an important repositories merge:
	- o <https://github.com/dotnet/runtime> .NET 5.0+
	- o <https://github.com/dotnet/coreclr> & <https://github.com/dotnet/corefx> up to .NET Core 3.1
- choose proper branch/tag:
	- o <https://github.com/dotnet/runtime/tree/release/5.0>
- the GC code is there:
	- <https://github.com/dotnet/runtime/tree/release/5.0/src/coreclr/src/gc>

## Building .NET Core

- Instructions: https://github.com/dotnet/runtime/blob/master/docs/workflow/README.md o including requirements, fe. for [Windows](https://github.com/dotnet/runtime/blob/master/docs/workflow/requirements/windows-requirements.md)
- checkout interesting tag/release: git checkout release/5.0
- build in current arch/target, Debug, both runtime & libs, without tests: build.cmd
	- o or not... issue [#41886](https://github.com/dotnet/runtime/issues/41886)
	- o manually applying PR [#41900](https://github.com/dotnet/runtime/pull/41900)
- $\bullet$  Visual Studio solution file is created as a build artifact under:

<reporoot>\artifacts\obj\coreclr\windows.<platform>.<configuration>\CoreCLR.sln

## Debugging .NET Core

- Instructions are pretty [straightforward](https://github.com/dotnet/runtime/blob/master/docs/workflow/debugging/coreclr/debugging.md)
- we can use Visual Studio (nice experience) or WinDbg (nice SOS)

#### .NET GC source code

- But...
	- gc.cpp -> few classes
	- gc.cpp -> ~39000 lines, ~1.35 MB
	- $\circ$  #ifdef, #ifdef,  $\ldots$

#### .NET GC source code

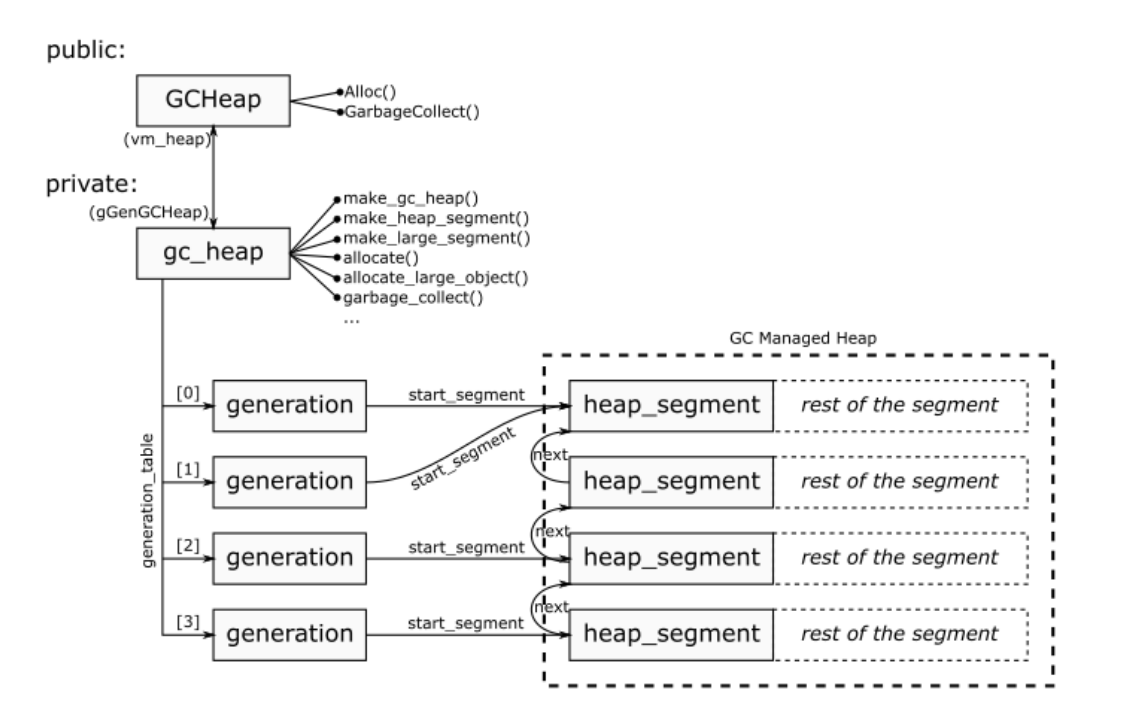

- GCHeap public API for the Execution Engine (methods like Allocate or GarbageCollect)
	- Workstation mode only single instance
	- Server mode additional instances per every Managed Heap
- gc\_heap internal API used by GCHeap (allocate, garbage\_collect, make\_gc\_heap, ...)
	- Workstation mode all relevants methods are compiled as static
	- o Server mode as many as Managed Heaps

#### .NET GC source code - Server/Workstation GC

gc.cpp has <40 kLOC of C++

. \src\gc\gcsvr.cpp defines SERVER\_GC constant and SVR namespace:

```
#define SERVER_GC 1
namespace SVR {
#include "gcimpl.h" // <-- defines MULTIPLE_HEAPS
#include "gc.cpp"
}
```
. \src\gc\gcwks.cpp defines WKS namespace:

```
namespace WKS {
#include "gcimpl.h"
#include "gc.cpp"
}
```
#### .NET GC source code - Server/Workstation GC

...and then the whole gc.cpp begins...

```
heap_segment* gc_heap::get_segment_for_loh (size_t size
  #ifdef MULTIPLE HEAPS
                                               , gc_heap* hp
#endif //MULTIPLE_HEAPS
) and the contract of the contract of \mathcal{L}{
   #ifndef MULTIPLE_HEAPS
    gc_{\text{1}}heap* hp = 0;
#endif //MULTIPLE HEAPS
     heap_segment* res = hp->get_segment (size, TRUE);
```
#### .NET GC source code - Non-Concurrent/Background GC

- . \src\gc\gc.cpp consumes BACKGROUND\_GC constant
- always defined in both SVR and WKS versions
- dynamic flag checked

```
void GCStatistics::AddGCStats(const gc_mechanisms& settings, size_t timeInMSec)
{
  #ifdef BACKGROUND_GC
      if (settings.concurrent)
\{ bgc.Accumulate((uint32_t)timeInMSec*1000);
         cntBGC++;
 }
     else if (settings.background_p)
\{ // ...
```
#### Materials

#### Books:

- The Garbage Collection [Handbook](http://gchandbook.org/) Richard Jones, Antony Hosking, Eliot Moss
- Pro .NET Memory Management [Management](https://prodotnetmemory.com/) - Konrad Kokosa

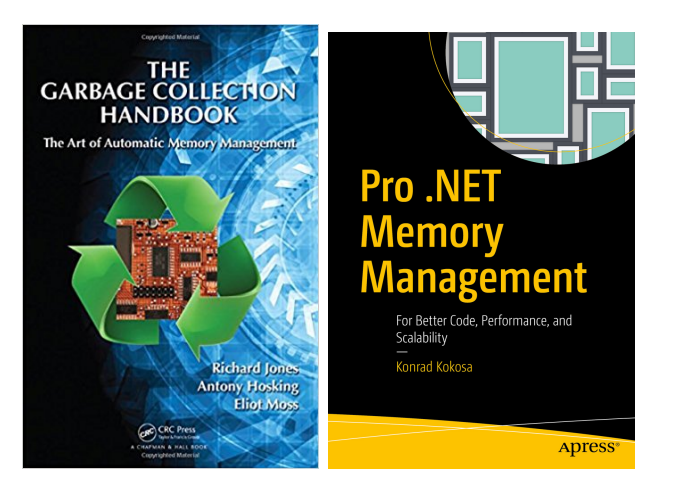

#### Sites:

- [TooSlowException.com](https://tooslowexception.com/) & Pro .NET [Memory](https://prodotnetmemory.com/) book site Konrad Kokosa  $\bullet$
- Maoni [Stephens](https://devblogs.microsoft.com/dotnet/author/maoni/) blog
- Maoni's awesome .NET Memory [Performance](https://github.com/Maoni0/mem-doc/blob/master/doc/.NETMemoryPerformanceAnalysis.md) Analysis document
- The Book of the [Runtime](https://github.com/dotnet/coreclr/tree/master/Documentation/botr)  $\bullet$

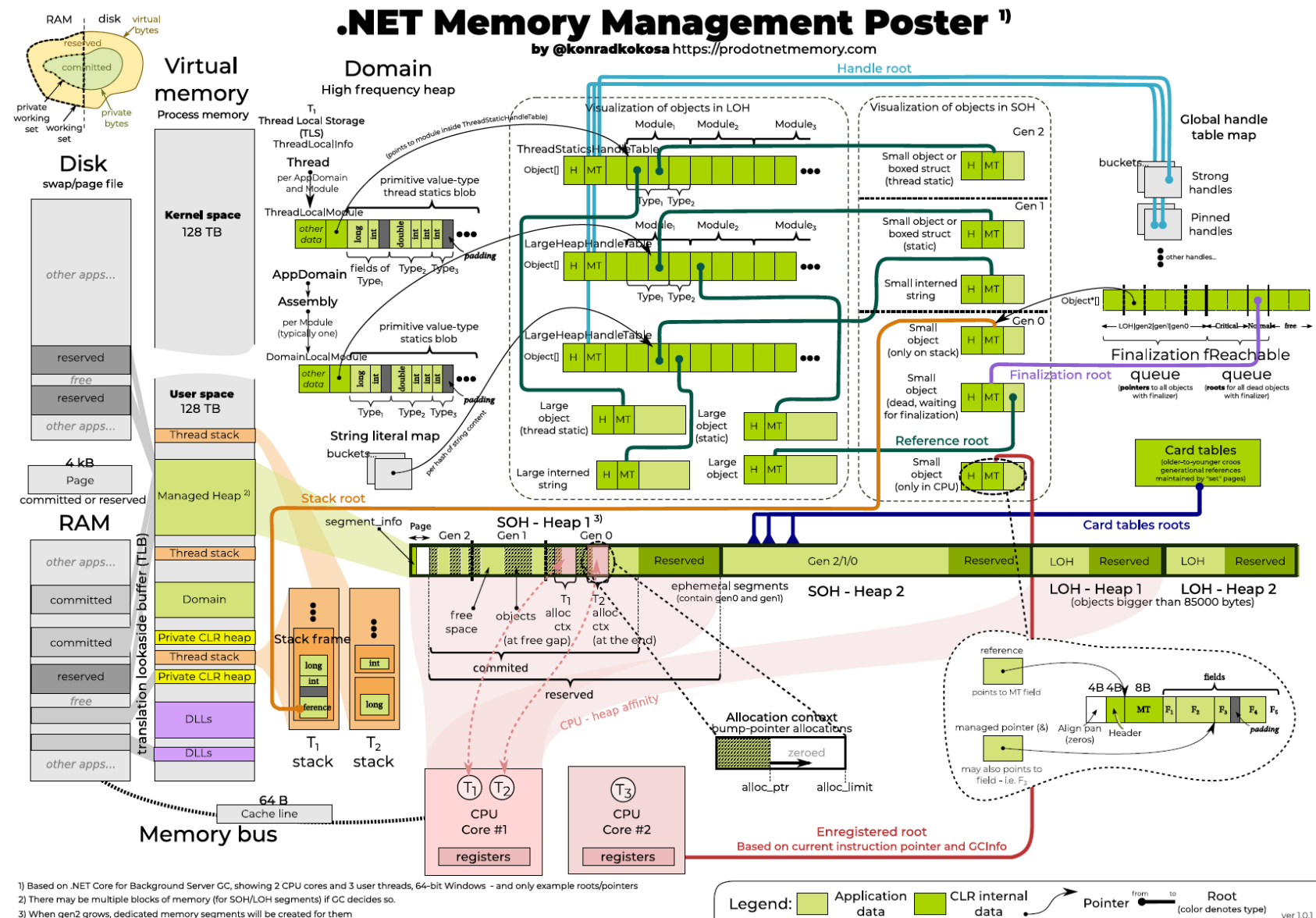

3) When gen2 grows, dedicated memory segments will be created for them

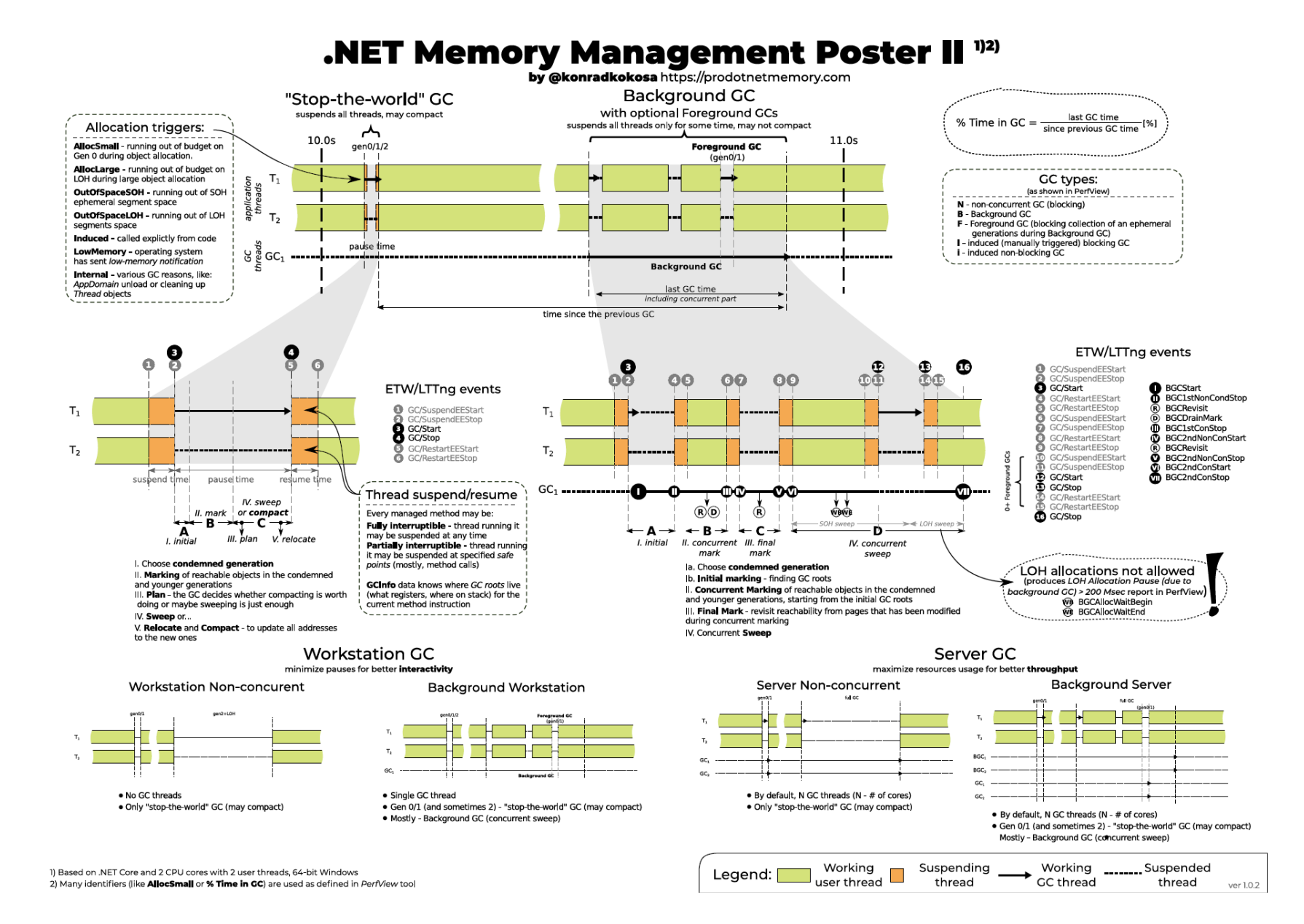

/ 34

# Thank you! Any questions?!

/ 34